# Microsoft supporting UNeDocs through Microsoft® Office InfoPath TM

Smart client for on-line and off-line processing of XML forms

**Zdenek Jiricek** 

Public Sector Manager, Microsoft Eastern Europe

#### **Trading Challenges Today**

- Data entry into various client apps multiple times
  - Different client for different applications
  - Unnecessary re-typing and data entry errors
- Custom forms hard to use, inflexible, costly to maintain
  - Lacking rich editing experience
  - Static forms limit ability to provide required information
  - Difficult to modify existing forms and adjust processes
  - Custom coding required for validation
- Hard to reuse data across business processes
  - Requires significant development work

### **Opportunity for 3rd parties**

- Opportunity for ISV solution providers
  - Electronic Customs Declaration, Single Window Concept
  - Enterprise trading applications (Acord, RosettaNet, HIPAA, HL7)
- Opportunity for value-add web services, eg:
  - Complex validation
  - Digital signature (eg. UPU Electronic PostMark)
  - Document Conversion to other standards
  - Check compliance with customs regulations
  - Electronic Duty payment
  - Customs submission / registration

## InfoPath as a Smart Client for UNeDocs and Web Services

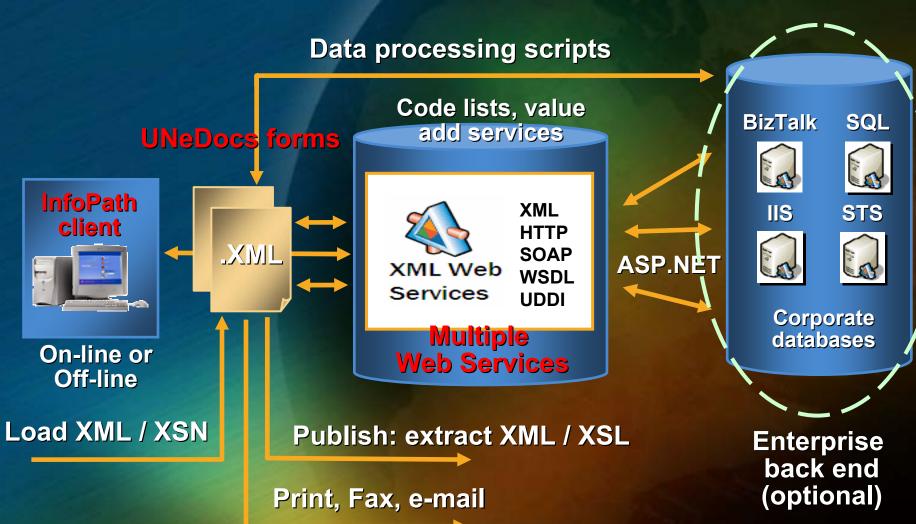

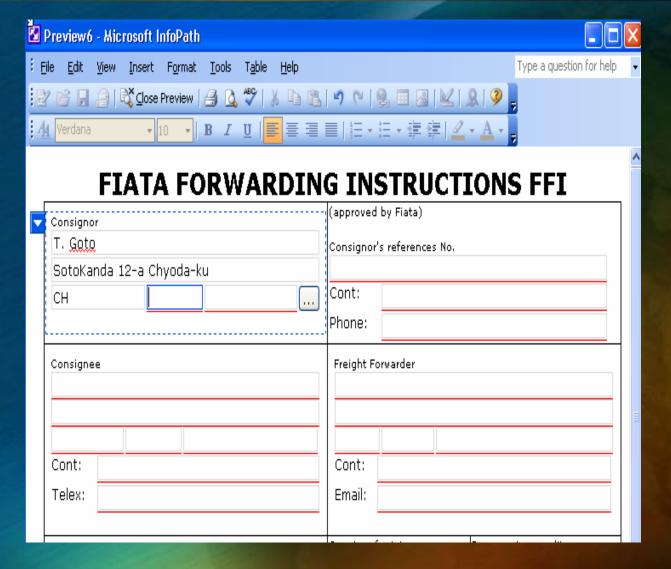

- Opening FIATA FFI sheet, filling in...
- A validation occurs in real time against a web service
  - Normal data entry if the code is correct

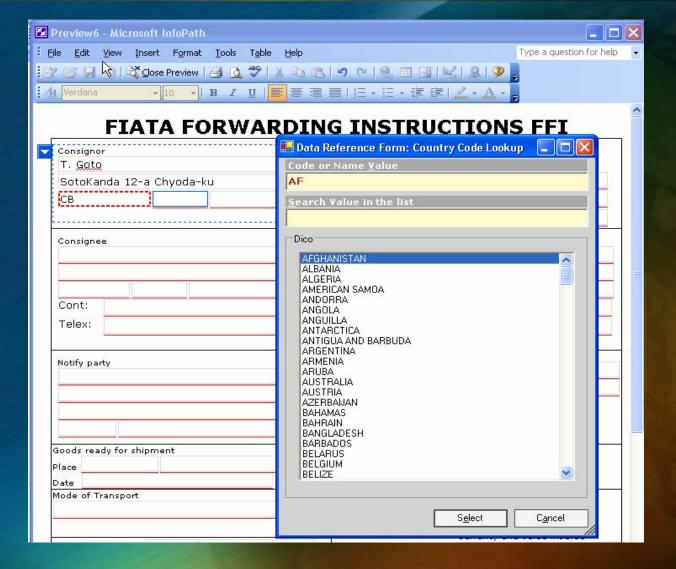

- If code not correct: field's border is colored in Red
- A dictionary form opens to help the user to "pick from the list"

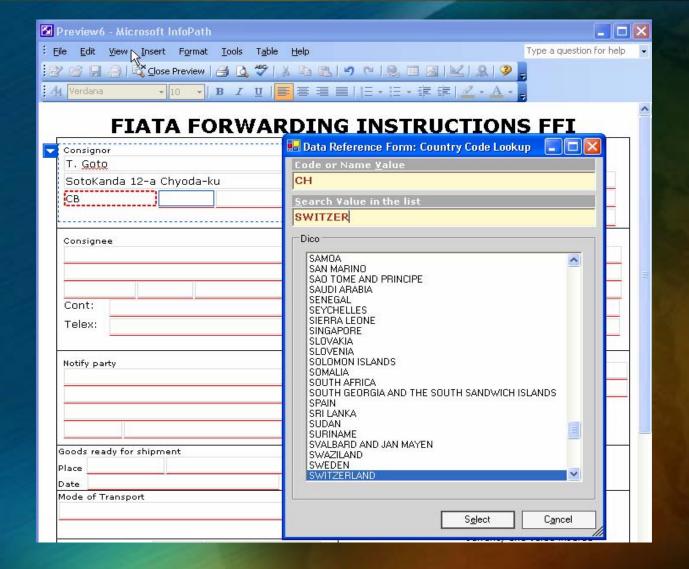

- Type in the first letter / jump to wanted code
- Continue typing select the Country name

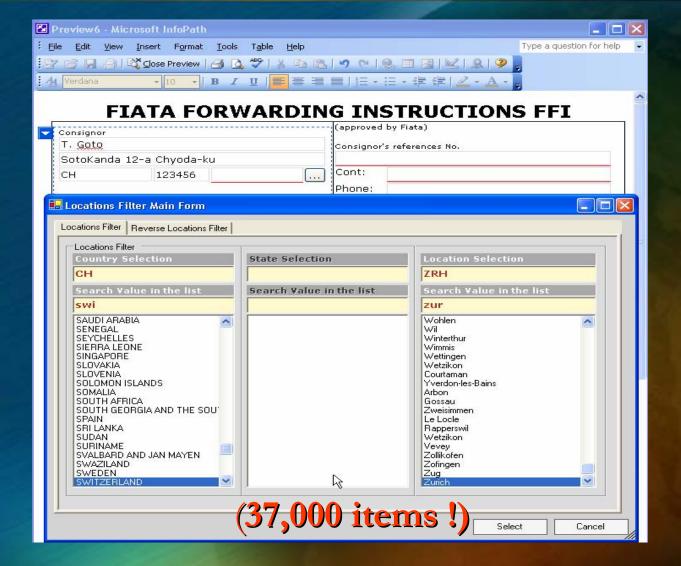

- Location field: example of Filtering from the list (37,000 items)
- Drop down list created and filled with data from Web Services
  - Multiple choices to retrieve the correct Location Code

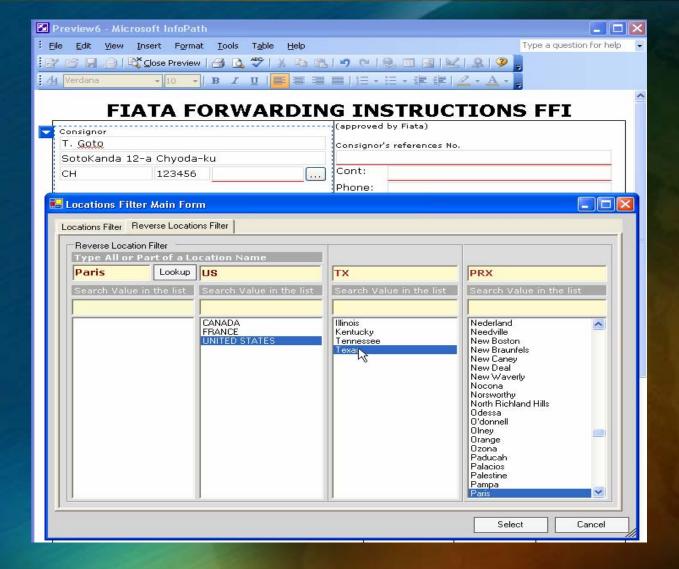

- A reverse filter mode: user types all or part of the Location name
- This will fill the Country/State/Location

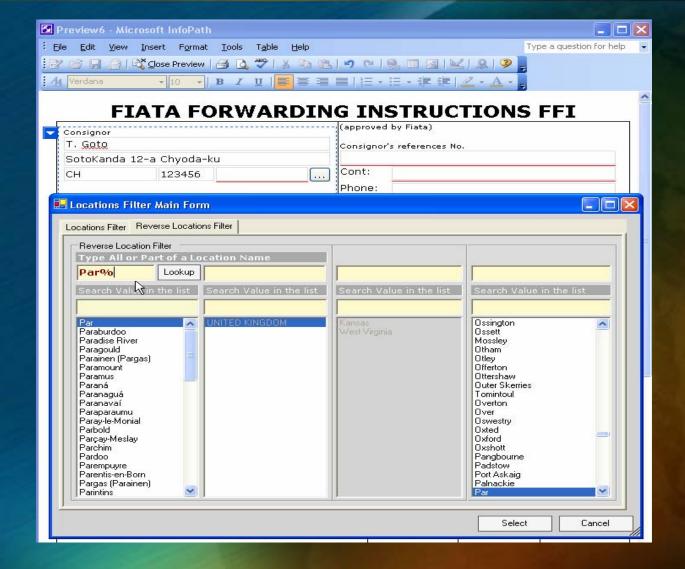

 A Search with a %(Joker) will search all the City Starting or containing the type Location Name

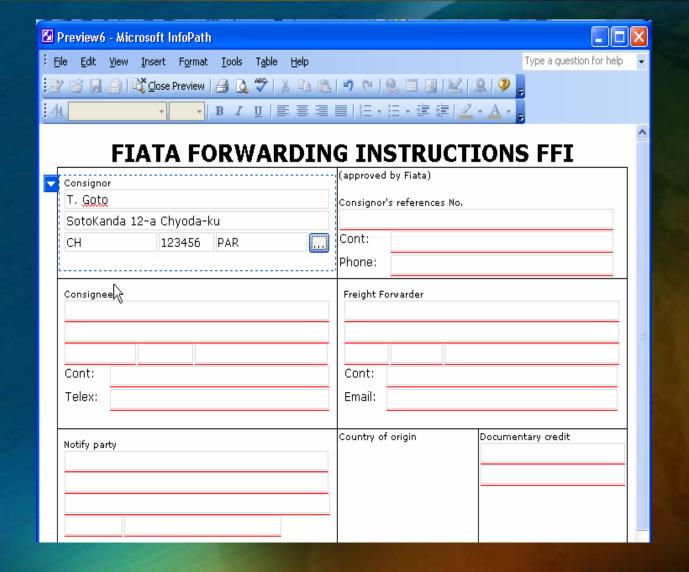

 Every Country, Currency, Unit of Measurement in the form will be validated the same way

#### InfoPath benefits for UNeDocs

- Gather information more efficiently & accurately
  - Validation: via scripting or web services
  - Conditional formatting capabilities
  - Easy to implement digital signing (eg. UPU web service)
- Manage information more flexibly
  - On-line, Off-line & e-mail support
  - Visual creating / modification of forms
  - Dynamic forms locking, creating optional fields
- Take advantage of existing IT investments & knowledge
  - Web based solution deployment, supports any XML schema
  - Familiar Microsoft Office user experience
- Share information across business processes
  - Connects to XML Web services
  - Can connect to multiple biz processes via MS BizTalk Server

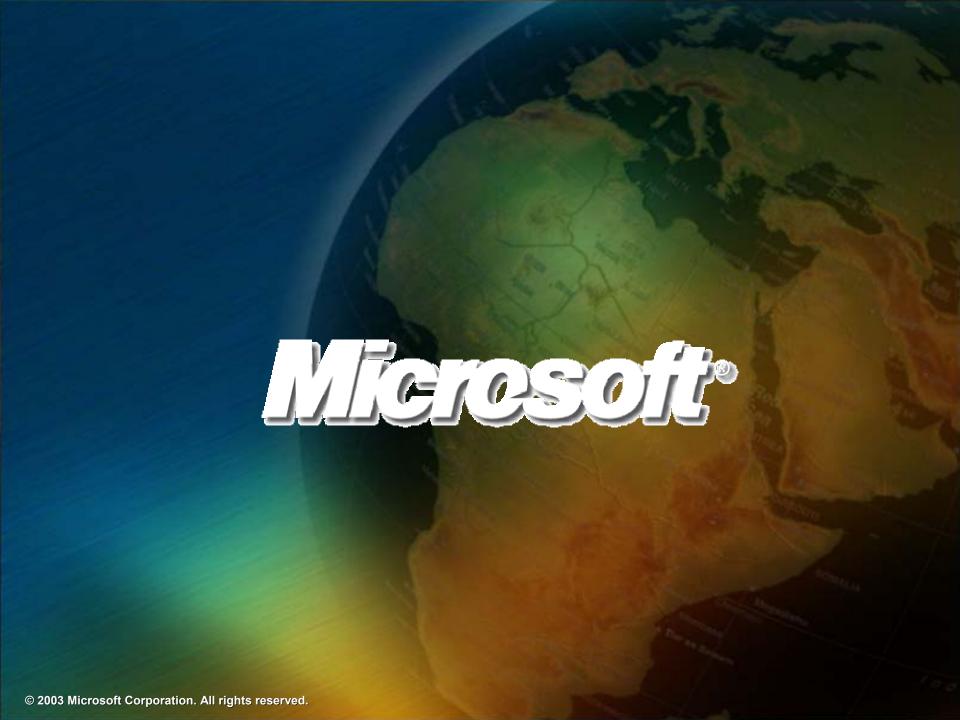